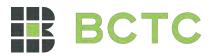

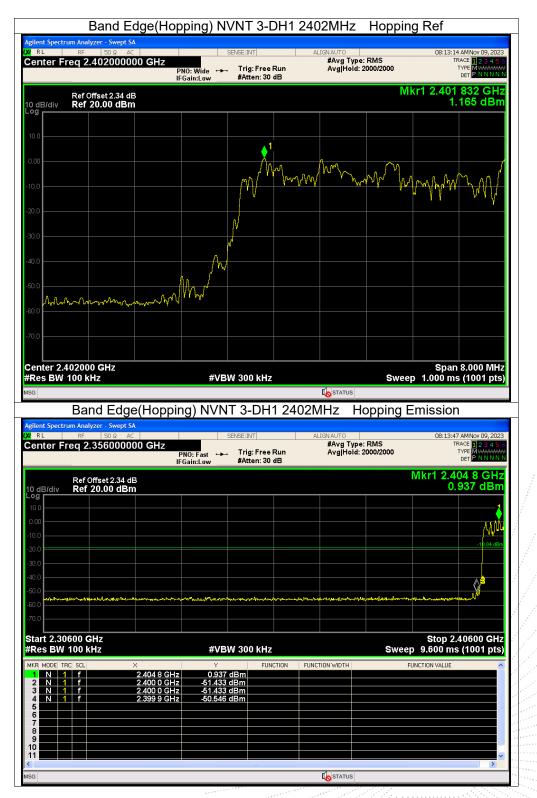

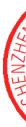

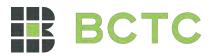

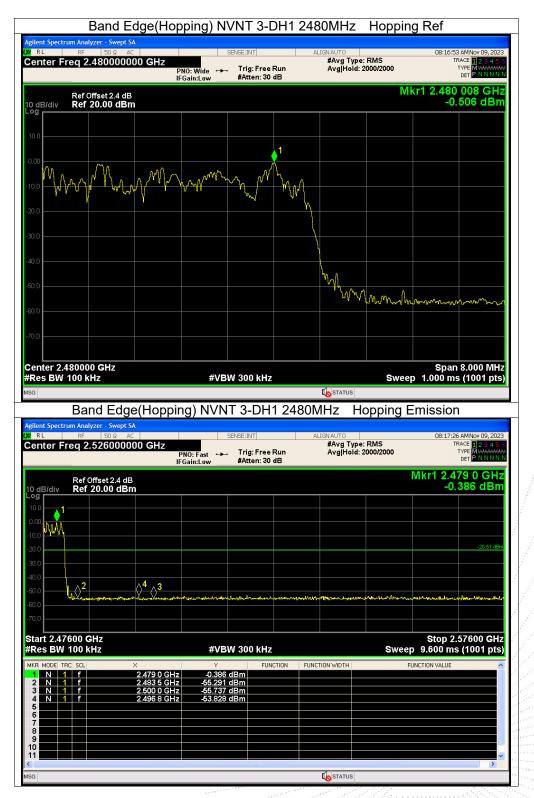

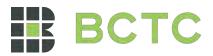

## 10. 20 dB Bandwidth

## 10.1 Block Diagram Of Test Setup

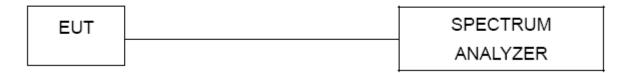

## 10.2 Limit

N/A

#### 10.3 Test procedure

- 1. Set RBW = 30kHz.
- 2. Set the video bandwidth (VBW)  $\ge$  3 x RBW.

NVNT NVNT NVNT NVNT NVNT **NVNT NVNT** NVNT **NVNT** 

3-DH1

- 3. Detector = Peak.
- 4. Trace mode = max hold.
- 5. Sweep = auto couple.
- 6. Allow the trace to stabilize.

7. Measure the maximum width of the emission that is constrained by the frequencies associated with the two outermost amplitude points (upper and lower frequencies) that are attenuated by 6 dB relative to the maximum level measured in the fundamental emission.

| esult     |       |                 |                              |         |  |  |
|-----------|-------|-----------------|------------------------------|---------|--|--|
| Condition | Mode  | Frequency (MHz) | -20 dB<br>Bandwidth<br>(MHz) | Verdict |  |  |
| NVNT      | 1-DH1 | 2402            | 0.917                        | Pass    |  |  |
| NVNT      | 1-DH1 | 2441            | 0.909                        | Pass    |  |  |
| NVNT      | 1-DH1 | 2480            | 0.921                        | Pass    |  |  |
| NVNT      | 2-DH1 | 2402            | 1.240                        | Pass    |  |  |
| NVNT      | 2-DH1 | 2441            | 1.240                        | Pass    |  |  |
| NVNT      | 2-DH1 | 2480            | 1.239                        | Pass    |  |  |
| NVNT      | 3-DH1 | 2402            | 1.204                        | Pass    |  |  |
| NVNT      | 3-DH1 | 2441            | 1.207                        | Pass    |  |  |

1.208

Pass

### 10.4 Test Result

2480

Edition:

,TC

PR

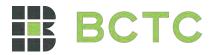

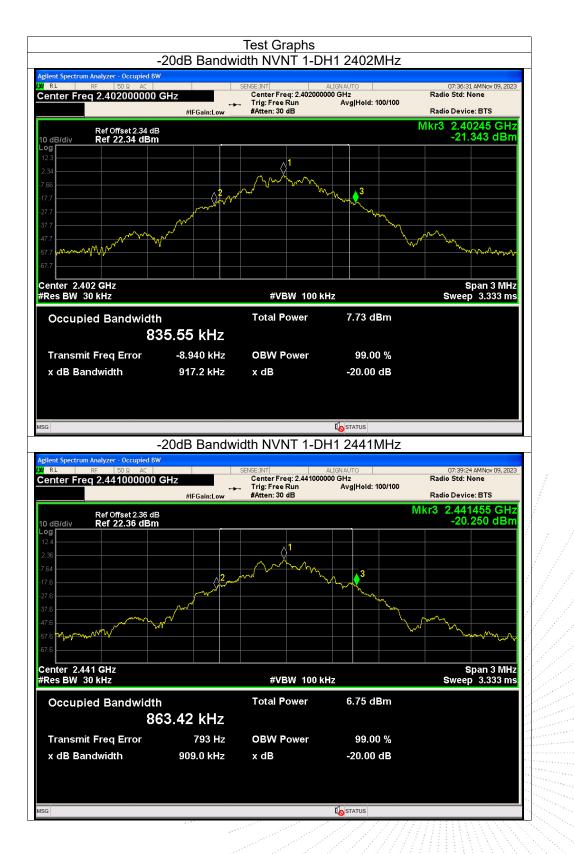

正 CVE OVE

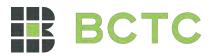

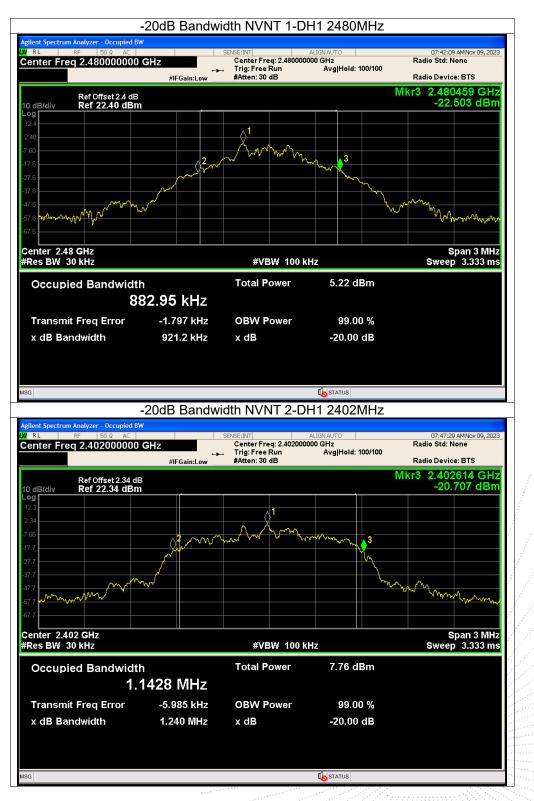

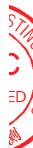

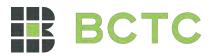

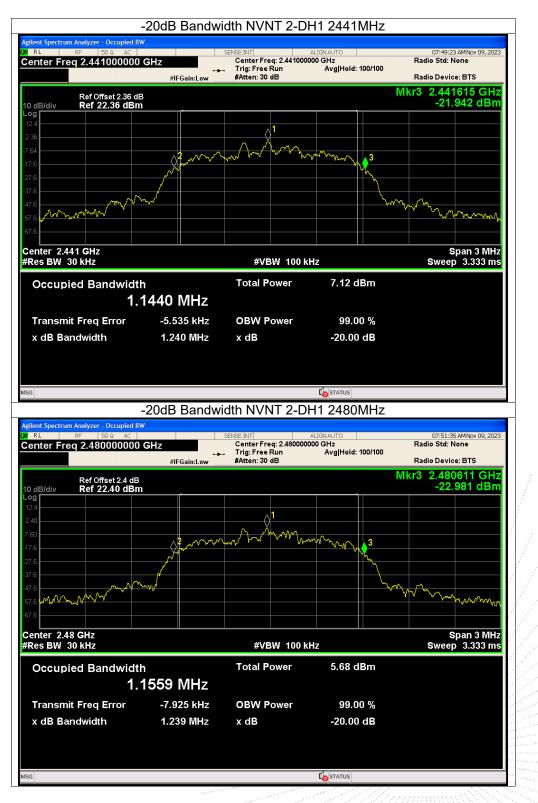

C 00.,LT

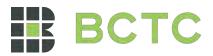

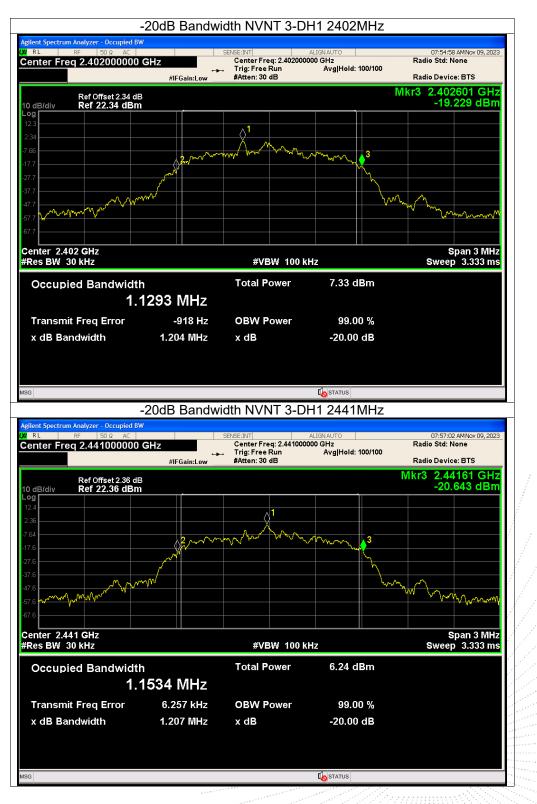

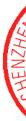

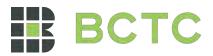

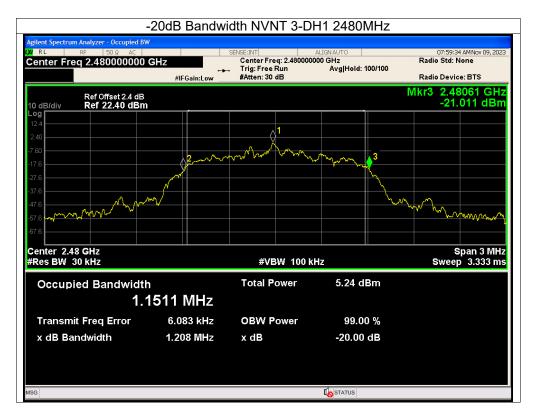

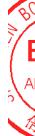

No.: BCTC/RF-EMC-005

Page: 54 of 80

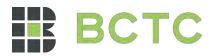

## 11. Maximum Peak Output Power

## 11.1 Block Diagram Of Test Setup

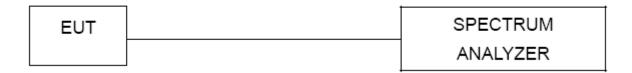

## 11.2 Limit

| FCC Part15 (15.247),Subpart C |                      |                     |                          |        |  |  |  |
|-------------------------------|----------------------|---------------------|--------------------------|--------|--|--|--|
| Section                       | Test Item            | Limit               | Frequency Range<br>(MHz) | Result |  |  |  |
| 15.247(b)(1)                  | Peak Output<br>Power | 0.125 watt or 21dBm | 2400-2483.5              | PASS   |  |  |  |

## 11.3 Test procedure

1. Remove the antenna from the EUT and then connect a low RF cable from the antenna port to the spectrum.

2. Set the spectrum analyzer: RBW = 3MHz. VBW = 3MHz. Sweep = auto; Detector Function = Peak.

3. Keep the EUT in transmitting at lowest, medium and highest channel individually. Record the max value.

### 11.4 Test Result

| Condition | Mode  | Frequency<br>(MHz) | Conducted<br>Power (dBm) | Limit (dBm) | Verdict |
|-----------|-------|--------------------|--------------------------|-------------|---------|
| NVNT      | 1-DH1 | 2402               | 1.61                     | 21          | Pass    |
| NVNT      | 1-DH1 | 2441               | 1.05                     | 21          | Pass    |
| NVNT      | 1-DH1 | 2480               | 0.00                     | 21          | Pass    |
| NVNT      | 2-DH1 | 2402               | 2.18                     | 21          | Pass    |
| NVNT      | 2-DH1 | 2441               | 1.56                     | 21          | Pass    |
| NVNT      | 2-DH1 | 2480               | 0.47                     | 21          | Pass    |
| NVNT      | 3-DH1 | 2402               | 2.99                     | 21          | Pass    |
| NVNT      | 3-DH1 | 2441               | 2.42                     | 21          | Pass    |
| NVNT      | 3-DH1 | 2480               | 1.33                     | 21          | Pass    |

,TC

3C

测

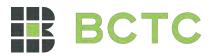

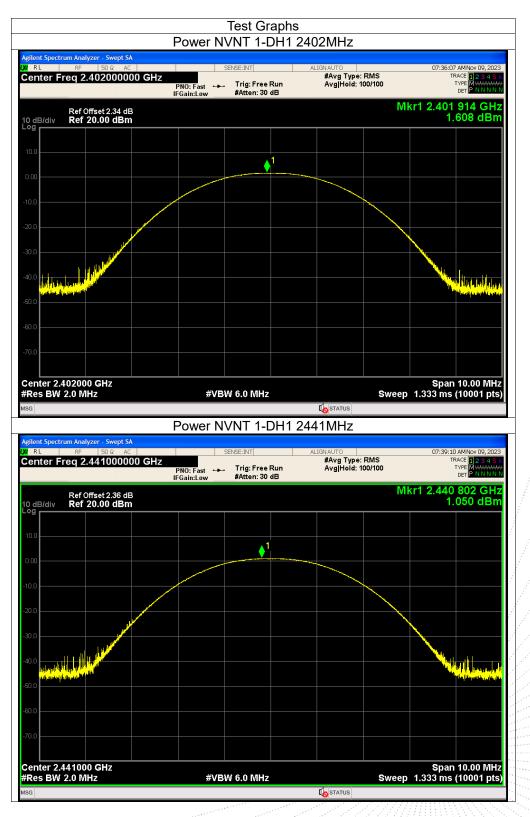

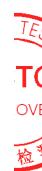

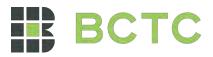

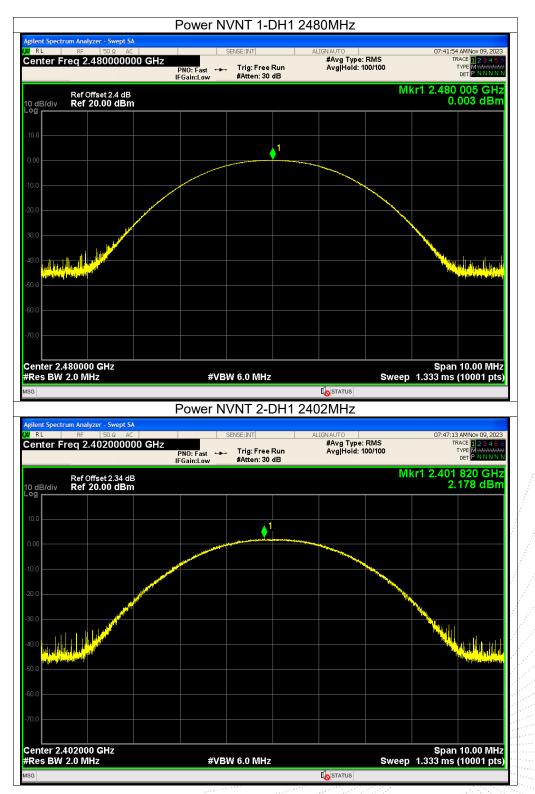

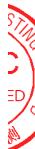

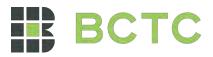

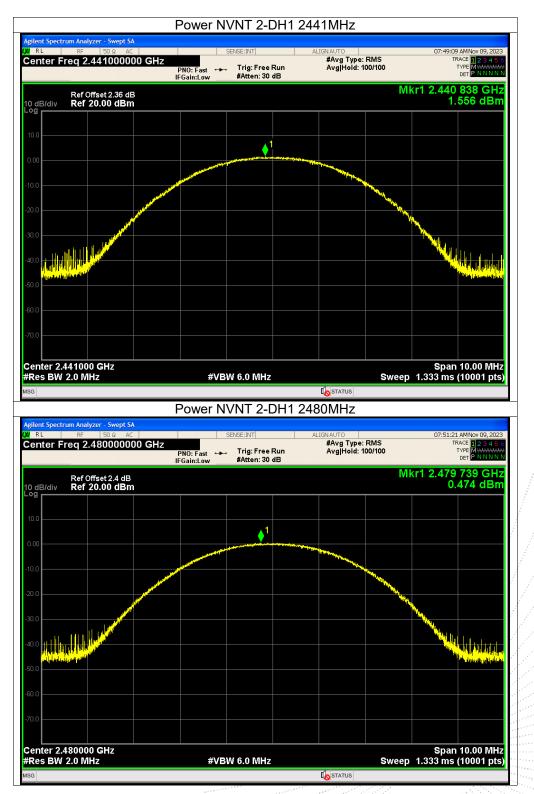

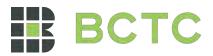

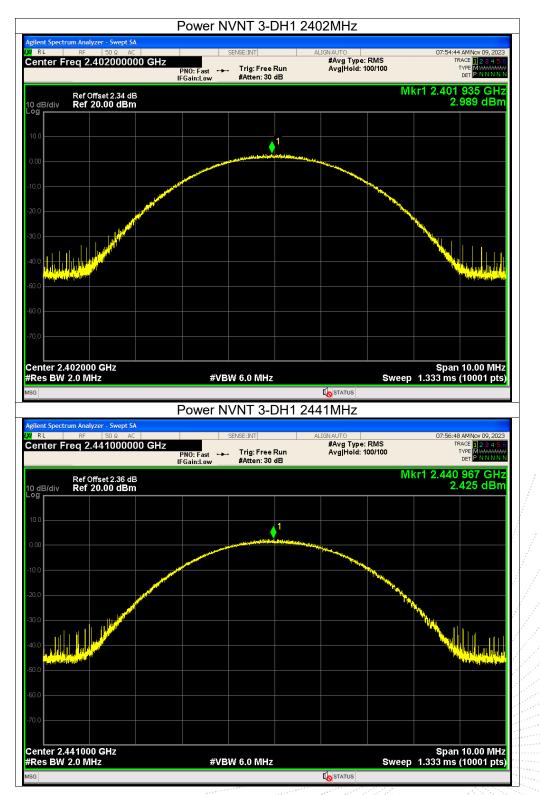

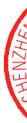

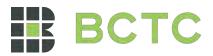

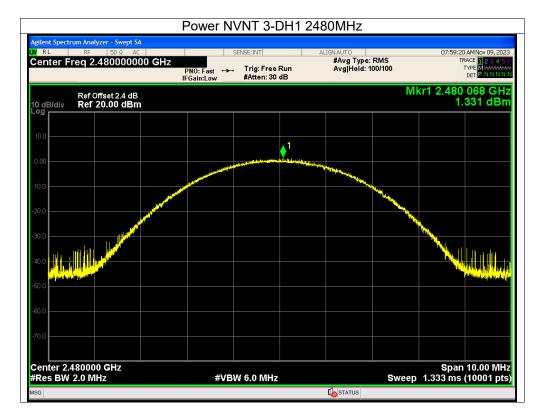

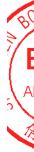

No.: BCTC/RF-EMC-005

Page: 60 of 80

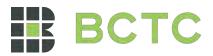

## 12. Hopping Channel Separation

## 12.1 Block Diagram Of Test Setup

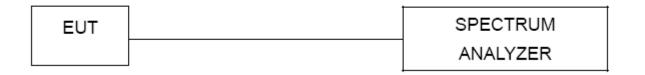

## 12.2 Limit

Frequency hopping systems shall have hopping channel carrier frequencies separated by a minimum of 25 kHz or the 20 dB bandwidth of the hopping channel, whichever is greater. Alternatively, frequency hopping systems operating in the 2400-2483.5 MHz band may have hopping channel carrier frequencies that are separated by 25 kHz or two-thirds of the 20 dB bandwidth of the hopping channel, whichever is greater, provided the systems operate with an output power no greater than 0.125W.

### 12.3 Test procedure

1. Remove the antenna from the EUT and then connect a low RF cable from the antenna port to the spectrum.

2. Set the spectrum analyzer: RBW = 30kHz. VBW = 100kHz , Span = 2.0MHz. Sweep = auto; Detector Function = Peak. Trace = Max hold.

3. Allow the trace to stabilize. Use the marker-delta function to determine the separation between the peaks of the adjacent channels. The limit is specified in one of the subparagraphs of this Section Submit this plot.

| odulation | Test Channel | Separation (MHz) | Limit(MHz) | Result |
|-----------|--------------|------------------|------------|--------|
| GFSK      | Low Markey   | 0.998            | 0.611      | PASS   |
| GFSK      | Middle       | 1.000            | 0.606      | PASS   |
| GFSK      | High Mark    | 1.000            | 0.614      | PASS   |
| π/4 DQPSK | Low          | 1.002            | 0.827      | PASS   |
| π/4 DQPSK | Middle       | 1.000            | 0.827      | PASS   |
| π/4 DQPSK | High         | 1.002            | 0.826      | PASS   |
| 8DPSK     | Low          | 1.000            | 0.803      | PASS   |
| 8DPSK     | Middle       | 1.002            | 0.805      | PASS   |
| 8DPSK     | High         | 0.998            | 0.805      | PASS   |

#### 12.4 Test Result

ТC

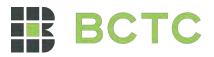

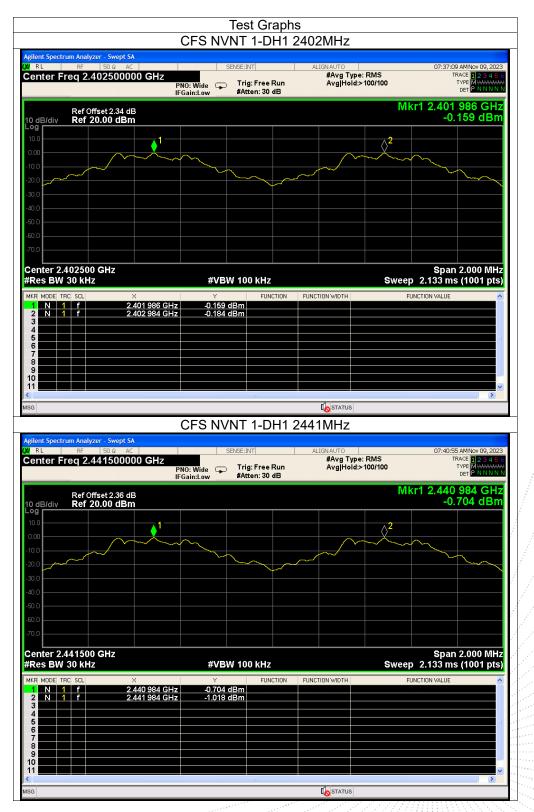

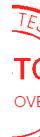

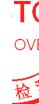

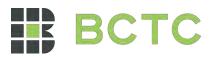

| rilent Spectrum Analyzer -<br>RL RF 5                                                                                                    | 50 Ω AC                                                                                                    | SENSE:INT                                                                                                    | ALIGNAUTO<br>#Avg Type: RMS             | 07:44:30 AMNov 09, 2023                                                                                                    |
|----------------------------------------------------------------------------------------------------|----------------------------------------------------------------------------------------------------|----------------------------------------------------------------------------------------------------|-----------------------------------------|----------------------------------------------------------------------------------------------------|
| enter Freq 2.479                                                                                                    | PNO:                                                                                                    | Wide 🍙 Trig: Free Run<br>n:Low #Atten: 30 dB                                                                                                    | Avg Hold:>100/100                       | TRACE 12345<br>TYPE MWWWWW<br>DET PNNNN                                                                                                    |
| Ref Offse<br>dB/div <b>Ref 20.0</b>                                                                                                    | t 2.4 dB<br>00 dBm                                                                                                    |                                                                                                    |                                         | Mkr1 2.478 984 GHz<br>-1.760 dBm                                                                                                    |
| o.0                                                                                                    | 1                                                                                                    |                                                                                                    |                                         | 2                                                                                                    |
| 0.0                                                                                                    |                                                                                                    | $\sim$                                                                                                    |                                         | ~~~~~~                                                                                                    |
|                                                                                                    |                                                                                                    | hard the second second |                                         |                                                                                                    |
| 0.0                                                                                                    |                                                                                                    |                                                                                                    |                                         |                                                                                                    |
| 0.0                                                                                                    |                                                                                                    |                                                                                                    |                                         |                                                                                                    |
| 0.0                                                                                                    |                                                                                                    |                                                                                                    |                                         |                                                                                                    |
| enter 2.479500 G                                                                                                    | Hz                                                                                                    |                                                                                                    |                                         | Span 2.000 MHz                                                                                                    |
| Res BW 30 kHz                                                                                                    | ¥                                                                                                    | #VBW 100 kHz                                                                                                    | FUNCTION WIDTH                          | sweep 2.133 ms (1001 pts)                                                                                                    |
| KR MODE TRC SCL<br>1 N 1 f<br>2 N 1 f                                                                                                    | ×<br>2.478 984 GHz<br>2.479 984 GHz                                                                                                    | Y FUNCTION<br>-1.760 dBm<br>-1.871 dBm                                                                                                    |                                         | FUNCTION VALUE                                                                                                    |
| 3                                                                                                    |                                                                                                    |                                                                                                    |                                         |                                                                                                    |
| 5 6 6 7 7 7 7 7 7 7 7 7 7 7 7 7 7 7 7 7                                                                                                    |                                                                                                    |                                                                                                    |                                         |                                                                                                    |
| 8                                                                                                    |                                                                                                    |                                                                                                    |                                         |                                                                                                    |
| 1                                                                                                    |                                                                                                    |                                                                                                    |                                         | ~                                                                                                    |
| G                                                                                                    |                                                                                                    |                                                                                                    |                                         |                                                                                                    |
|                                                                                                    |                                                                                                    |                                                                                                    | STATUS                                  |                                                                                                    |
|                                                                                                    |                                                                                                    | FS NVNT 2-DH1                                                                                                    |                                         |                                                                                                    |
| i <mark>lent Spectrum Analyzer</mark> -<br>R L RF 5                                                                                                    | - Swept SA<br>50 Ω AC                                                                                                    | FS NVNT 2-DH1                                                                                                    | 2402MHz                                 | 07:47:55 AMNoy 09, 2023<br>TRACE 12 2 3 4 5                                                                                                    |
| i <mark>lent Spectrum Analyzer</mark> -<br>R L RF 5                                                                                                    | 50 Ω AC 2500000 GHz<br>PNO:                                                                                                    |                                                                                                    | 2402MHz                                 | TRACE 1 2 3 4 5                                                                                                    |
| ilent Spectrum Analyzer<br>RL RF S<br>enter Freq 2.402<br>Ref Offse                                                                                                    | Swept SA<br>50 Ω AC    <br>25000000 GHz<br>PNO:<br>IFGai<br>t 2.34 dB                                                                                                    | SENSE:INT                                                                                                    | 2402MHz<br>ALIGN AUTO<br>#Avg Type: RMS | TRACE 12345<br>TYPE MUNICAL<br>DET PINNN<br>Mkr1 2.401 984 GHz                                                                                                    |
| RL RF RF RF RF RF RF RF RF RF RF RF RF RF                                                                                                    | Swept SA<br>50 Ω AC    <br>25000000 GHz<br>PNO:<br>IFGai<br>t 2.34 dB                                                                                                    | SENSE:INT                                                                                                    | 2402MHz                                 | TRACE 12 34 5<br>TYPE MYWHAT<br>DET P NNNN<br>Mkr1 2.401 984 GHz<br>-0.157 dBm                                                                                                    |
| Ilent Spectrum Analyzer<br>RL RF<br>enter Freq 2.402<br>Ref Offse<br>dB/div Ref 20.0<br>9<br>0 0                                                                                                    | Swept SA<br>50 Ω AC    <br>25000000 GHz<br>PNO:<br>IFGai<br>t 2.34 dB                                                                                                    | SENSE:INT                                                                                                    | 2402MHz<br>ALIGN AUTO<br>#Avg Type: RMS | TRACE 12 34 5<br>TYPE MYWHAT<br>DET P NNNN<br>Mkr1 2.401 984 GHz<br>-0.157 dBm                                                                                                    |
| Ilent Spectrum Analyzer<br>RL RF<br>enter Freq 2.402<br>Ref Offse<br>0 dB/div Ref 20.0<br>0 0<br>0 0<br>0 0<br>0 0                                                                                                    | Swept SA<br>50 Ω AC    <br>25000000 GHz<br>PNO:<br>IFGai<br>t 2.34 dB                                                                                                    | SENSE:INT                                                                                                    | 2402MHz                                 | TRACE 12 34 5<br>TYPE MYWHAT<br>DET P NNNN<br>Mkr1 2.401 984 GHz<br>-0.157 dBm                                                                                                    |
| RL RF RF RF RF RF RF RF RF RF RF RF RF RF                                                                                                    | Swept SA<br>50 Ω AC    <br>25000000 GHz<br>PNO:<br>IFGai<br>t 2.34 dB                                                                                                    | SENSE:INT                                                                                                    | 2402MHz                                 | TRACE 12 34 5<br>TYPE MYWHAT<br>DET P NNNN<br>Mkr1 2.401 984 GHz<br>-0.157 dBm                                                                                                    |
| Ref Offse<br>RE Ref Offse<br>dB/div Ref 2.402                                                                                                    | Swept SA<br>50 Ω AC    <br>25000000 GHz<br>PNO:<br>IFGai<br>t 2.34 dB                                                                                                    | SENSE:INT                                                                                                    | 2402MHz                                 | TRACE 12 34 5<br>TYPE MYWHAT<br>DET P NNNN<br>Mkr1 2.401 984 GHz<br>-0.157 dBm                                                                                                    |
| ilent Spectrum Analyzer<br>RL RF E<br>enter Freq 2.402<br>Ref Offse                                                                                                    | Swept SA<br>50 Ω AC    <br>25000000 GHz<br>PNO:<br>IFGai<br>t 2.34 dB                                                                                                    | SENSE:INT                                                                                                    | 2402MHz                                 | TRACE 12.3.4 5<br>TYPE MYMMWD<br>Der P NNNN<br>Mkr1 2.401 984 GHz<br>-0.157 dBm                                                                                                    |
| Ref Offse<br>RE Ref Offse<br>dB/div Ref 2.402<br>Ref Offse<br>dB/div Ref 20.0<br>0<br>0<br>0<br>0<br>0<br>0<br>0<br>0<br>0<br>0<br>0<br>0<br>0                                                                                                    | Swept SA<br>50 Ω AC  <br>25000000 GHz<br>PNO:<br>IFGai<br>t2.34 dB                                                                                                    | SENSE:INT                                                                                                    | 2402MHz                                 | TRACE 12 34 5<br>TYPE MYWHAT<br>DET P NNNN<br>Mkr1 2.401 984 GHz<br>-0.157 dBm                                                                                                    |
| ilent Spectrum Analyzer -<br>RL RF E<br>enter Freq 2.402<br>Ref Offse<br>dB/div Ref 20.0<br>9<br>0<br>0<br>0<br>0<br>0<br>0<br>0<br>0<br>0<br>0<br>0<br>0<br>0                                                                                                    | Swept SA<br>50 Q AC   PNO:<br>PRO:<br>IFGai<br>t2.34 dB<br>00 dBm                                                                                                    | SENSE:INT                                                                                                    | 2402MHz                                 | TRACE 12 3 4 5<br>TYPE MYSHOWSHIP<br>OF PNNNN<br>Mkr1 2.401 984 GHz<br>-0.157 dBm<br>2<br>2<br>5<br>5<br>5<br>5<br>5<br>5<br>7<br>7<br>7<br>7<br>7<br>7<br>7<br>7<br>7<br>7<br>7<br>7                                                    |
| Ilent Spectrum Analyzer -<br>RL RF E<br>enter Freq 2.402<br>Ref Offse<br>d B/div Ref 20.0<br>0<br>0<br>0<br>0<br>0<br>0<br>0<br>0<br>0<br>0<br>0<br>0<br>0                                                                                                    | Swept SA<br>30 Q AC PRO-<br>PRO-<br>PRO- | SENSE:INT<br>Wide<br>m:Low<br>Trig: Free Run<br>#Atten: 30 dB                                                                                                    | 2402MHz                                 | 2<br>Mkr1 2.401 984 GHz<br>-0.157 dBm                                                                                                    |
| Ilent Spectrum Analyzer<br>RL RF F<br>enter Freq 2.402<br>Ref Offse<br>0.00<br>0.0<br>0.0<br>0.0<br>0.0<br>0.0<br>0.0<br>0                                                                                                    | Swept SA<br>SO Q. AC.  <br>PNO:<br>IFGai<br>t2.34 dB<br>D0 dBm<br>1<br>1<br>1<br>1<br>1<br>1<br>1<br>1<br>1<br>1<br>1<br>1<br>1<br>1<br>1<br>1<br>1<br>1<br>1                                                                                                    | SENSE:INT<br>Wide<br>n:Low<br>#Atten: 30 dB                                                                                                    | 2402MHz                                 | TRACE         12.345           Type         Mkr1 2.401 984 GHz           -0.157 dBm         -0.157 dBm           2         -0.157 dBm           Span 2.000 MHz         -0.157 dBm           Sweep 2.133 ms (1001 pts)         -0.157 dBm |
| Ref         Offse           0         0           0         0           0         0           0         0           0         0           0         0           0         0           0         0           0         0           0         0           0         0           0         0           0         0           0         0           0         0           0         0           0         0           0         0           0         0           0         0           0         0           0         0           0         0           0         0           0         0           0         0           0         0           0         0           0         0           0         0           0         0           0         0           0         0           0         0           0         0 </td <td>Swept SA<br/>SO Q AC   PNO:<br/>PNO:<br/>IFGai<br/>t2.34 dB<br/>00 dBm<br/>1<br/>1<br/>4<br/>1<br/>4<br/>2.401 984 GHz</td> <td>SENSE:INT</td> <td>2402MHz</td> <td>TRACE         12.345           Type         Mkr1 2.401 984 GHz           -0.157 dBm         -0.157 dBm           2         -0.157 dBm           Span 2.000 MHz         -0.157 dBm           Sweep 2.133 ms (1001 pts)         -0.157 dBm</td>                                                                                                    | Swept SA<br>SO Q AC   PNO:<br>PNO:<br>IFGai<br>t2.34 dB<br>00 dBm<br>1<br>1<br>4<br>1<br>4<br>2.401 984 GHz                                                                                                    | SENSE:INT                                                                                                    | 2402MHz                                 | TRACE         12.345           Type         Mkr1 2.401 984 GHz           -0.157 dBm         -0.157 dBm           2         -0.157 dBm           Span 2.000 MHz         -0.157 dBm           Sweep 2.133 ms (1001 pts)         -0.157 dBm |
| Ilent Spectrum Analyzer -       Rt     Ref Offse       Ref Offse       0     G     G       0     G     G       1     H     G       2     N     1       1     G     G       1     G     G                                                                                                    | Swept SA<br>SO Q AC   PNO:<br>PNO:<br>IFGai<br>t2.34 dB<br>00 dBm<br>1<br>1<br>4<br>1<br>4<br>2.401 984 GHz                                                                                                    | SENSE:INT                                                                                                    | 2402MHz                                 | TRACE         12.345           Type         Mkr1 2.401 984 GHz           -0.157 dBm         -0.157 dBm           2         -0.157 dBm           Span 2.000 MHz         -0.157 gm           Sweep 2.133 ms (1001 pts)         -0.157 gm   |
| Ilent Spectrum Analyzer           RL         RF         F           enter Freq 2.402           Ref Offse           0 dB/div         Ref 20.00           0 dB/div         Ref 20.00 <tr< td=""><td>Swept SA<br/>SO Q AC   PNO:<br/>PNO:<br/>IFGai<br/>t2.34 dB<br/>00 dBm<br/>1<br/>1<br/>4<br/>1<br/>4<br/>2.401 984 GHz</td><td>SENSE:INT</td><td>2402MHz</td><td>TRACE         12.345           Type         Mkr1 2.401 984 GHz           -0.157 dBm         -0.157 dBm           2         -0.157 dBm           Span 2.000 MHz         -0.157 dBm           Sweep 2.133 ms (1001 pts)         -0.157 dBm</td></tr<> | Swept SA<br>SO Q AC   PNO:<br>PNO:<br>IFGai<br>t2.34 dB<br>00 dBm<br>1<br>1<br>4<br>1<br>4<br>2.401 984 GHz                                                                                                    | SENSE:INT                                                                                                    | 2402MHz                                 | TRACE         12.345           Type         Mkr1 2.401 984 GHz           -0.157 dBm         -0.157 dBm           2         -0.157 dBm           Span 2.000 MHz         -0.157 dBm           Sweep 2.133 ms (1001 pts)         -0.157 dBm |

Page: 63 of 80

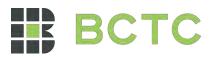

| AC AC                              | CENCE-TNIT                                                                                                    | 2441MHz                                                                                                 | 07,40-53                                         | AMNov 00, 2022                                                                                                    |
|------------------------------------|----------------------------------------------------------------------------------------------------|----------------------------------------------------------------------------------------------------|--------------------------------------------------|----------------------------------------------------------------------------------------------------|
| 000 GHz<br>PNO: Wide               | Trig: Free Run                                                                                                    | #Avg Type: RMS                                                                                          | тг<br>00                                         | 3 AMNov 09, 2023<br>RACE 1 2 3 4 5<br>TYPE MWWWW<br>DET P N N N N                                                                                                    |
| dB<br>3m                           |                                                                                                    |                                                                                                    | Mkr1 2.440<br>-0.                                | 984 GHz<br>747 dBm                                                                                                    |
|                                    | ~~~~~                                                                                                    |                                                                                                    | ¢ <sup>2</sup>                                   | -<br>mm                                                                                                    |
|                                    |                                                                                                    |                                                                                                    |                                                  |                                                                                                    |
|                                    | #VBW 100 kHz                                                                                                    |                                                                                                    | Span<br>Sweep 2.133 ms                           | 2.000 MHz<br>5 (1001 pts)                                                                                                    |
| 2.440 984 GHz C<br>2.441 984 GHz C | 0.991 dBm                                                                                                    | Destatus                                                                                                |                                                  | ×                                                                                                    |
| CFS                                | NVNT 2-DH1                                                                                                    |                                                                                                    |                                                  |                                                                                                    |
|                                    |                                                                                                    |                                                                                                    | т<br>00                                          | 3 AMNOV 09, 2023<br>RACE 1 2 3 4 5<br>TYPE MWWWWW<br>DET P N N N N                                                                                                    |
| aB<br>Bm                           |                                                                                                    |                                                                                                    | Mkr1 2.478<br>-1.                                | 984 GHz<br>773 dBm                                                                                                    |
|                                    | ~~~~~~~~~~~~~~~~~~~~~~~~~~~~~~~~~~~~~~                                                                                                    |                                                                                                    | ¢ <sup>2</sup>                                   | ~~~~~~~~~~~~~~~~~~~~~~~~~~~~~~~~~~~~~~                                                                                                    |
|                                    |                                                                                                    |                                                                                                    |                                                  |                                                                                                    |
|                                    |                                                                                                    |                                                                                                    |                                                  |                                                                                                    |
|                                    | #VBW 100 kHz                                                                                                    |                                                                                                    |                                                  | 2.000 MHz<br>(1001 pts)                                                                                                    |
| ×<br>2.478 984 GHz                 | Y FUNCTION                                                                                                    | FUNCTION WIDTH                                                                                          | FUNCTION VALUE                                   | ^                                                                                                    |
| 2.479 986 GHz                      | I.784 dBm                                                                                                    |                                                                                                    |                                                  |                                                                                                    |
|                                    | PNO: Wide<br>IFGain:Low<br>dB<br>m<br>2.440 984 GHz<br>2.441 984 GHz<br>2.441 984 GHz<br>CCFS<br>CCFS<br>SA<br>AC<br>000 GHz<br>PNO: Wide<br>IFGain:Low<br>B<br>B<br>m | OUO GHZ<br>PRO: Wide<br>IFGainLow<br>Atten: 30 dB<br>dB<br>dB<br>dB<br>dB<br>dB<br>dB<br>dB<br>dB<br>dB | Avg Type: RMS<br>Avg[Hold>100/H<br>#Atten: 30 dB | OOD GHZ     Trig: Free Run<br>Addition tow     Addition tow     Mkr1 2.440       dB     Mkr1 2.440       dB     0       dB     0       dB |

n CO.,LT

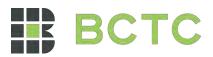

| Ient Spectrum Analyzer<br>RL RF                                                                                                    | - Swept SA<br>50 Ω AC                                                                                                    | SENSE:IN                                                       | Т                       | ALIGN AUTO             |                           | 07:55:40         | ) AMNov 09, 2023                                                                         |
|----------------------------------------------------------------------------------------------------|----------------------------------------------------------------------------------------------------|----------------------------------------------------------------|-------------------------|------------------------|---------------------------|------------------|------------------------------------------------------------------------------------------|
| enter Freq 2.402                                                                                                    | PNO                                                                                                    |                                                                | : Free Run<br>en: 30 dB | #Avg Type<br>Avg Hold: |                           | TF               | RACE 12345<br>TYPE MWWWWW<br>DET PNNNN                                                   |
| Ref Offse<br>dB/div Ref 20.1                                                                                                    |                                                                                                    |                                                                |                         |                        | Mk                        | r1 2.401<br>-0.  | 986 GHz<br>061 dBm                                                                       |
| 2.0                                                                                                    | 1                                                                                                    |                                                                |                         |                        | <mark>2</mark>            |                  |                                                                                          |
|                                                                                                    |                                                                                                    | $\sim$                                                         |                         |                        |                           | <u>~-</u> ~      |                                                                                          |
|                                                                                                    |                                                                                                    |                                                                |                         |                        |                           | ~~               |                                                                                          |
| 0.0                                                                                                    |                                                                                                    |                                                                |                         |                        |                           |                  |                                                                                          |
| ).0<br>).0                                                                                                    |                                                                                                    |                                                                |                         |                        |                           |                  |                                                                                          |
| 0.0                                                                                                    |                                                                                                    |                                                                |                         |                        |                           |                  |                                                                                          |
| ).0                                                                                                    |                                                                                                    |                                                                |                         |                        |                           |                  |                                                                                          |
| enter 2.402500 G<br>Res BW 30 kHz                                                                                                    | iHz                                                                                                    | #VBW 100                                                       | kHz                     |                        | Sweep                     | Span<br>2.133 ms | 2.000 MHz<br>(1001 pts                                                                   |
| R MODE TRC SCL                                                                                                    | ×<br>2.401 986 GHz                                                                                                    | ۲<br>-0.061 dBm                                                | FUNCTION                | FUNCTION WIDTH         | FU                        | NCTION VALUE     | ^                                                                                        |
| 2 N 1 f                                                                                                    | 2.402 986 GHz                                                                                                    | -0.121 dBm                                                     |                         |                        |                           |                  |                                                                                          |
|                                                                                                    |                                                                                                    |                                                                |                         |                        |                           |                  |                                                                                          |
|                                                                                                    |                                                                                                    |                                                                |                         |                        |                           |                  |                                                                                          |
|                                                                                                    |                                                                                                    |                                                                |                         |                        |                           |                  |                                                                                          |
|                                                                                                    |                                                                                                    |                                                                |                         |                        |                           |                  | >                                                                                        |
|                                                                                                    |                                                                                                    |                                                                |                         | STATUS                 |                           |                  |                                                                                          |
| -                                                                                                    | C                                                                                                    | FS NVNT                                                        | 3-DH1 2                 | 441MHz                 |                           |                  |                                                                                          |
| lent Spectrum Analyzer                                                                                                    | - Swept SA                                                                                                    | FS NVNT                                                        |                         | 441MHz                 |                           |                  |                                                                                          |
| lent Spectrum Analyzer<br>R L RF !                                                                                                    | - Swept SA<br>50 Ω AC                                                                                                    | SENSE:IN                                                       | T<br>: Free Run         |                        | : RMS                     | 07:57:52<br>Tf   |                                                                                          |
| lent Spectrum Analyzer<br>RL RF<br>enter Freq 2.44                                                                                                    | - Swept SA<br>50 Ω AC<br>15000000 GHz<br>PNO<br>IFGa                                                                                                   | SENSE:IN                                                       | Т                       | A441MHz                | ≥: RMS<br>>100/100        | TF               | TYPE NNNN<br>DET PNNNN                                                                   |
| lent. Spectrum Analyzer<br>RL RF<br>enter Freq 2.44<br>Ref Offse<br>dB/div Ref 201                                                                                                    | - Swept SA<br>50 Q AC<br>1500000 GHz<br>PRO<br>IFGa<br>et 2.36 dB                                                                                      | SENSE:IN                                                       | T<br>: Free Run         | A441MHz                | ≥: RMS<br>>100/100        | r1 2.440         |                                                                                          |
| Ient Spectrum Analyzer<br>RL RF P<br>enter Freq 2.44<br>Ref Offse                                                                                                    | - Swept SA<br>50 Q AC<br>1500000 GHz<br>PRO<br>IFGa<br>et 2.36 dB                                                                                      | SENSE:IN                                                       | T<br>: Free Run         | A441MHz                | e: RMS<br>≻100/100<br>Mik | r1 2.440         | 2 AMNov 09, 2023<br>RACE 11 2 3 4 5<br>TYPE MANANA<br>DET P MANANA<br>984 GHz<br>704 dBm |
| RL RF RF RF RF Offse<br>dB/div Ref 2.44                                                                                                    | - Swept SA<br>50 Q AC<br>1500000 GHz<br>PRO<br>IFGa<br>et 2.36 dB                                                                                      | SENSE:IN                                                       | T<br>: Free Run         | A441MHz                | ≥: RMS<br>>100/100        | r1 2.440         |                                                                                          |
| RL RF RF RF RF Offse                                                                                                    | - Swept SA<br>50 Q AC<br>1500000 GHz<br>PRO<br>IFGa<br>et 2.36 dB                                                                                      | SENSE:IN                                                       | T<br>: Free Run         | A441MHz                | e: RMS<br>≻100/100<br>Mik | r1 2.440         |                                                                                          |
| RE Ref Offse                                                                                                    | - Swept SA<br>50 Q AC<br>1500000 GHz<br>PRO<br>IFGa<br>et 2.36 dB                                                                                      | SENSE:IN                                                       | T<br>: Free Run         | A441MHz                | e: RMS<br>≻100/100<br>Mik | r1 2.440         |                                                                                          |
| RE Spectrum Analyzer<br>RL RF Senter Freq 2.44'<br>Ref Offse<br>dB/div Ref 20.1                                                                                                    | - Swept SA<br>50 Q AC<br>1500000 GHz<br>PRO<br>IFGa<br>et 2.36 dB                                                                                      | SENSE:IN                                                       | T<br>: Free Run         | A441MHz                | e: RMS<br>≻100/100<br>Mik | r1 2.440         |                                                                                          |
| Ient Spectrum Analyzer<br>RL RF<br>enter Freq 2.44<br>Ref Offse<br>dB/div Ref 20.1                                                                                                    | - Swept SA<br>50 Q AC<br>1500000 GHz<br>PRO<br>IFGa<br>et 2.36 dB                                                                                      | SENSE:IN                                                       | T<br>: Free Run         | A441MHz                | e: RMS<br>≻100/100<br>Mik | r1 2.440         |                                                                                          |
| RL RF Preq 2.44                                                                                                    | - Swept SA<br>50 Q AC<br>1500000 GHz<br>PRO<br>IFGa<br>at 2.36 dB<br>00 dBm                                                                            | SENSE:IN                                                       | T<br>: Free Run         | A441MHz                | e: RMS<br>≻100/100<br>Mik | r1 2.440         |                                                                                          |
| Ref Offse<br>RE Ref Offse<br>B/div Ref 20.1<br>Ref Offse<br>dB/div Ref 20.1<br>Ref 0<br>Ref 0<br>Ref                                                                                                   | - Swept SA<br>50 Q AC<br>1500000 GHz<br>PRO<br>IFGa<br>at 2.36 dB<br>00 dBm                                                                            | SENSE:IN<br>I: Wide<br>iin:Low #Attr                           | T Free Run<br>en: 30 dB | A441MHz                | E: RMS<br>>100/100        | r1 2.440<br>-0.  | 2.000 MH2                                                                                |
| Ref Offse<br>RE Ref Offse<br>B/div Ref 2.44<br>Ref Offse<br>dB/div Ref 20.1<br>Ref 0<br>Ref 0<br>Ref                                                                                                   | - Swept SA<br>50 Q AC<br>1500000 GHz<br>PRO<br>IFGa<br>at 2.36 dB<br>00 dBm<br>1<br>1<br>4<br>4<br>4<br>4<br>4<br>4<br>4<br>4<br>4<br>4<br>4<br>4<br>4 | SENSE:IN<br>I: Wide<br>in:Low Trig<br>#Atte                    | T Free Run<br>en: 30 dB | A441MHz                | e: RMS<br>>100/100<br>Mk  | r1 2.440<br>-0.  | 2.000 MH2                                                                                |
| Ref Offse<br>RE Ref Offse<br>Bl/div Ref 20.1<br>Ref Offse<br>dB/div Ref 20.1<br>Ref 0<br>Comparison<br>Ref 0<br>Ref 0<br>Ref                                                                                                    | - Swept SA<br>50 Q AC<br>1500000 GHz<br>PNO<br>IFGa<br>at 2.36 dB<br>00 dBm<br>1<br>1<br>1<br>1<br>1<br>1<br>1<br>1<br>1<br>1<br>1<br>1<br>1           | SENSE:IN<br>Wide Trig:<br>#Atto                                | T Free Run<br>en: 30 dB | 441MHz                 | e: RMS<br>>100/100<br>Mk  | r1 2.440<br>-0.  | 2.000 MH2                                                                                |
| Ref Offse<br>Briter Freq 2.44<br>Ref Offse<br>Briter Ref 20.1<br>Ref Offse<br>Briter Ref 20.1<br>Ref 20.1<br>Ref 2 | - Swept SA<br>50 Q AC<br>1500000 GHz<br>PNO<br>IFG2<br>st 2.36 dB<br>00 dBm<br>1<br>1<br>4<br>1<br>4<br>2.440 984 GHz                                  | SENSE:IN<br>Wide Trig<br>#Atto<br>#VBW 1000<br>Y<br>-0.704 dBm | T Free Run<br>en: 30 dB | 441MHz                 | e: RMS<br>>100/100<br>Mk  | r1 2.440<br>-0.  |                                                                                          |
| Ient Spectrum Analyzer<br>RL RF 1<br>enter Freq 2.44<br>Ref Offse<br>dB/div Ref 20.1<br>9<br>0<br>0<br>0<br>0<br>0<br>0<br>0<br>0<br>0<br>0<br>0<br>0<br>0                                                                                                    | - Swept SA<br>50 Q AC<br>1500000 GHz<br>PNO<br>IFG2<br>st 2.36 dB<br>00 dBm<br>1<br>1<br>4<br>1<br>4<br>2.440 984 GHz                                  | SENSE:IN<br>Wide Trig<br>#Atto<br>#VBW 1000<br>Y<br>-0.704 dBm | T Free Run<br>en: 30 dB | 441MHz                 | e: RMS<br>>100/100<br>Mk  | r1 2.440<br>-0.  | 2.000 MH2                                                                                |
| Ient Spectrum Analyzer<br>RL RF Offse<br>onter Freq 2.44<br>Ref Offse<br>dB/div Ref 20.1<br>9<br>0<br>0<br>0<br>0<br>0<br>0<br>0<br>0<br>0<br>0<br>0<br>0<br>0                                                                                                    | - Swept SA<br>50 Q AC<br>1500000 GHz<br>PNO<br>IFG2<br>st 2.36 dB<br>00 dBm<br>1<br>1<br>4<br>1<br>4<br>2.440 984 GHz                                  | SENSE:IN<br>Wide Trig<br>#Atto<br>#VBW 1000<br>Y<br>-0.704 dBm | T Free Run<br>en: 30 dB | 441MHz                 | e: RMS<br>>100/100<br>Mk  | r1 2.440<br>-0.  | 2.000 MH2                                                                                |

CHENZHE.

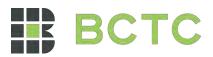

|                          |                                     | CFS NVNT           | 3-DH1 2                    | 2480MHz        |                      |                                                                             |
|--------------------------|-------------------------------------|--------------------|----------------------------|----------------|----------------------|-----------------------------------------------------------------------------|
| Agilent Spectrun         | n Analyzer - Swept SA<br>RF 50 Ω AC | SENSE:)            | The LTT                    | ALIGNAUTO      |                      | 08:00:25 AM Nov 09, 2023                                                    |
|                          | eq 2.479500000 GHz                  | PNO: Wide 👝 Tri    | g: Free Run<br>tten: 30 dB | #Avg Ty        | e: RMS<br>i:>100/100 | 08:00:25 AMNOV 09, 2023<br>TRACE 1 2 3 4 5 6<br>TYPE MWWWW<br>DET P N N N N |
|                          | Ref Offset 2.4 dB<br>Ref 20.00 dBm  |                    |                            |                | Mk                   | r1 2.478 986 GHz<br>-1.809 dBm                                              |
| 10.0<br>0.00             |                                     |                    |                            |                | 2                    |                                                                             |
| -10.0<br>-20.0<br>-30.0  |                                     |                    |                            |                |                      | ~~~~~~~~~~~~~~~~~~~~~~~~~~~~~~~~~~~~~~                                      |
| -40.0                    |                                     |                    |                            |                |                      |                                                                             |
| -70.0                    |                                     |                    |                            |                |                      |                                                                             |
| Center 2.47<br>#Res BW 3 |                                     | #VBW 10            | 0 kHz                      |                | Sweep                | Span 2.000 MHz<br>2.133 ms (1001 pts)                                       |
| MKR MODE TRC             | SCL X<br>f 2.478 986 G              | Y<br>Hz -1.809 dBm | FUNCTION                   | FUNCTION WIDTH | FUI                  | NCTION VALUE                                                                |
| 2 N 1<br>3 4<br>5 5      | f 2.479 984 G                       |                    |                            |                |                      |                                                                             |
| 6<br>7<br>8<br>9<br>10   |                                     |                    |                            |                |                      |                                                                             |
| 11 <b></b>               |                                     |                    | Ш                          |                |                      | ×                                                                           |
| ISG                      |                                     |                    |                            |                |                      |                                                                             |

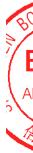

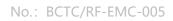

Page: 66 of 80

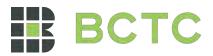

## 13. Number Of Hopping Frequency

#### 13.1 Block Diagram Of Test Setup

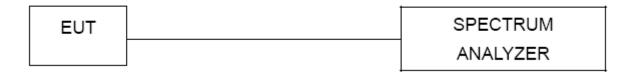

## 13.2 Limit

Frequency hopping systems in the 2400-2483.5 MHz band shall use at least 15 channels.

## 13.3 Test procedure

1. Remove the antenna from the EUT and then connect a low RF cable from the antenna port to the spectrum.

2. Set the spectrum analyzer: RBW = 100kHz. VBW = 300kHz. Sweep = auto; Detector Function = Peak. Trace = Max hold.

3. Allow the trace to stabilize. It may prove necessary to break the span up to sections. in order to clearly show all of the hopping frequencies. The limit is specified in one of the subparagraphs of this Section.

4. Set the spectrum analyzer: Start Frequency = 2.4GHz, Stop Frequency = 2.4835GHz, Sweep=auto;

### 13.4 Test Result

| Condition | Mode  | Hopping Number | Limit | Verdict |
|-----------|-------|----------------|-------|---------|
| NVNT      | 1-DH1 | 79             | 15    | Pass    |
| NVNT      | 2-DH1 | 79             | 15    | Pass    |
| NVNT      | 3-DH1 | 79             | 15    | Pass    |

Page: 67 of 80

,TC

测

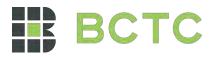

|                                                                                                    | Hope                  | Test<br>oing No. NV | Graph                |                                         | -        |                                                               |             |
|----------------------------------------------------------------------------------------------------|-----------------------|---------------------|----------------------|-----------------------------------------|----------|---------------------------------------------------------------|-------------|
| lent Spectrum Analyze                                                                                                    |                       | ong No. Nv          |                      |                                         | Z        |                                                               |             |
| RL RF<br>enter Freq 2.44                                                                                                    | PN                    |                     | Free Run<br>n: 30 dB | ALIGNAUTO<br>#Avg Type:<br>Avg Hold:>   |          | 08:05:35 AM Nov 09, 21<br>TRACE 1234<br>TYPE MWWW<br>DET PNNN | · 5 6       |
|                                                                                                    | et 2.36 dB<br>.00 dBm |                     |                      |                                         | Mkr1 :   | 2.402 004 0 GH<br>0.889 dB                                    |             |
| dB/div Ref 20                                                                                                    |                       |                     |                      |                                         |          |                                                               |             |
|                                                                                                    |                       |                     | MMMM                 | MMMMMM                                  |          |                                                               |             |
| 0.0 /                                                                                                    |                       |                     |                      |                                         |          |                                                               | Her         |
| art 2.40000 GH2<br>Res BW 100 kHz                                                                                                    |                       | #VBW 300            | kHz                  |                                         | Sweep    | Stop 2.48350 Gi<br>8.000 ms (1001 pi                          |             |
|                                                                                                    | ×<br>2.402 004 0 GHz  | Y<br>0.889 dBm      | FUNCTION             | FUNCTION WIDTH                          |          | TION VALUE                                                    |             |
| 2 N 1 f                                                                                                    | 2.480 160 0 GHz       | -0.474 dBm          |                      |                                         |          |                                                               |             |
| 4<br>5<br>6                                                                                                    |                       |                     |                      |                                         |          |                                                               | 8           |
|                                                                                                    |                       |                     |                      |                                         |          |                                                               |             |
|                                                                                                    |                       |                     |                      |                                         |          |                                                               | ~           |
| 3                                                                                                    |                       |                     | Ш                    | <b>I</b> STATUS                         |          | >                                                             |             |
|                                                                                                    | Норр                  | oing No. NV         | NT 2-D               |                                         | z        |                                                               |             |
| lent Spectrum Analyze<br>RL RF                                                                                                    | - Swept SA<br>50 Ω AC | SENSE:INT           | 1                    | ALIGN AUTO                              |          | 08:10:25 AMNov 09, 2                                          | 2023        |
| enter Freq 2.44                                                                                                    | 1750000 GHz           | 0: Fast 😱 Trig:     | Free Run             | #Avg Type:<br>Avg Hold:>                |          | TRACE 1234<br>TYPE MWWW<br>DET P N N N                        | 56<br>///// |
| Ref Offs                                                                                                    | et 2.36 dB            | ain:Low #Atte       | n: 30 dB             |                                         | Mkr1 :   | 2.401 670 0 GH                                                | Hz          |
|                                                                                                    | .00 dBm               |                     |                      |                                         |          | -4.174 dB                                                     | m           |
| 00 <b>1</b>                                                                                                    |                       | ኒሊዲኮቢ ሲቢሌሌሲላካ       | ሲከልለስስኪ              | 1.ስ.ስ.ስ.ስ.ስ.ስ.ስ.ስ.ስ.ስ.ስ.ስ.ስ.ስ.ስ.ስ.ስ.ስ.ስ | ብስለለስለአስ | 2                                                             |             |
|                                                                                                    |                       |                     |                      | **********                              | 1.0      | 1944494988999                                                 |             |
| ).0                                                                                                    |                       |                     |                      |                                         |          |                                                               |             |
| ).0 <b> </b>                                                                                                    |                       |                     |                      |                                         |          |                                                               |             |
| ).0                                                                                                    |                       |                     |                      |                                         |          |                                                               | WH.         |
| ).0                                                                                                    |                       |                     |                      |                                         |          |                                                               |             |
| art 2.40000 GHz<br>Res BW 100 kHz                                                                                                    |                       | #VBW 300            | kHz                  |                                         | Sweep    | Stop 2.48350 Gi<br>8.000 ms (1001 pi                          |             |
| R MODE TRC SCL                                                                                                    | ×<br>2.401 670 0 GHz  | ۲<br>-4.174 dBm     | FUNCTION             | FUNCTION WIDTH                          | FUNC     | TION VALUE                                                    |             |
| 2 N 1 f                                                                                                    | 2.479 993 0 GHz       | -0.446 dBm          |                      |                                         |          |                                                               |             |
|                                                                                                    |                       |                     |                      |                                         |          |                                                               | в           |
|                                                                                                    |                       |                     |                      |                                         |          |                                                               | Í           |
| 4 5 5 5 5 7 7 |                       |                     |                      |                                         |          |                                                               |             |
|                                                                                                    |                       |                     |                      |                                         |          |                                                               | ~           |

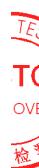

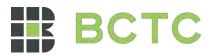

| Нор                                                                                                    | ping No. NVN                                                        | Г 3-DH1 2441N          | MHz                     |                                                                    |
|----------------------------------------------------------------------------------------------------|---------------------------------------------------------------------|------------------------|-------------------------|--------------------------------------------------------------------|
|                                                                                                    | SENSE:INT<br>SENSE:INT<br>PNO: Fast Trig: Fre<br>Gain:Low #Atten: 3 | eRun Avg Ho            | ype: RMS<br>Id:≻100/100 | 08:15:44 AMNov 09, 2023<br>TRACE 123456<br>TYPE MWWWW<br>DET PNNNN |
| Ref Offset 2.36 dB           10 dB/div         Ref 20.00 dBm           10.0                                                                                                    |                                                                     |                        |                         | .401 586 5 GHz<br>-5.349 dBm                                       |
| Start 2.40000 GHz<br>#Res BW 100 kHz                                                                                                    | #VBW 300 kH                                                         |                        | · · · · ·               | Stop 2.48350 GHz<br>3.000 ms (1001 pts)                            |
| MKR MODE         TRC         SCL         ×           1         N         1         f         2.401 586 5 GHz           2         N         1         f         2.403 327 0 GHz           3         1         f         2.480 327 0 GHz           4         -         -         -           5         -         -         -           6         -         -         -           7         -         -         -           9         -         -         -           11         -         -         - |                                                                     | INCTION FUNCTION WIDTH |                         | ION VALUE                                                          |
| MSG                                                                                                    |                                                                     | Ko STATUS              | 3                       |                                                                    |

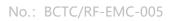

Page: 69 of 80

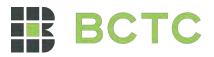

## 14. Dwell Time

## 14.1 Block Diagram Of Test Setup

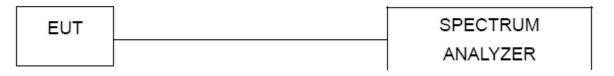

### 14.2 Limit

Frequency hopping systems in the 2400-2483.5 MHz band shall use at least 15 channels. The average time of occupancy on any channel shall not be greater than 0.4 seconds within a period of 0.4 seconds multiplied by the number of hopping channels employed. Frequency hopping systems may avoid or suppress transmissions on a particular hopping frequency provided that a minimum of 15 channels are used.

## 14.3 Test procedure

1. Remove the antenna from the EUT and then connect a low RF cable from the antenna port to the spectrum.

2. Set spectrum analyzer span = 0. Centred on a hopping channel;

3. Set RBW = 1MHz and VBW = 3MHz.Sweep = as necessary to capture the entire dwell time per hopping channel. Set the EUT for DH5, DH3 and DH1 packet transmitting.

4. Use the marker-delta function to determine the dwell time. If this value varies with different modes of operation (e.g., data rate, modulation format, etc.), repeat this test for each variation. The limit is specified in one of the subparagraphs of this Section. Submit this plot(s).

#### 14.4 Test Result

DH5 Packet permit maximum 1600 / 79 / 6 hops per second in each channel (5 time slots RX, 1 time slot TX).

DH3 Packet permit maximum 1600 / 79 / 4 hops per second in each channel (3 time slots RX, 1 time slot TX).

DH1 Packet permit maximum 1600 / 79 /2 hops per second in each channel (1 time slot RX, 1 time slot TX). So, the Dwell Time can be calculated as follows: DH5:1600/79/6\*0.4\*79\*(MkrDelta)/1000 DH3:1600/79/4\*0.4\*79\*(MkrDelta)/1000

DH1:1600/79/2\*0.4\*79\*(MkrDelta)/1000

Remark: Mkr Delta is once pulse time.

No.: BCTC/RF-EMC-005

Page: 70 of 80

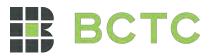

| Modulation | Channel<br>Data | Packet | pulse<br>time(ms) | Dwell<br>Time(s) | Limits(s) |
|------------|-----------------|--------|-------------------|------------------|-----------|
|            |                 | 1DH1   | 0.403             | 0.129            | 0.4       |
| GFSK       | Middle          | 1DH3   | 1.659             | 0.265            | 0.4       |
|            |                 | 1DH5   | 2.906             | 0.310            | 0.4       |
|            |                 | 2DH1   | 0.410             | 0.131            | 0.4       |
| π/ 4 DQPSK | Middle          | 2DH3   | 1.665             | 0.266            | 0.4       |
|            |                 | 2DH5   | 2.913             | 0.311            | 0.4       |
|            |                 | 3DH1   | 0.414             | 0.132            | 0.4       |
| 8DPSK      | Middle          | 3DH3   | 1.661             | 0.266            | 0.4       |
|            |                 | 3DH5   | 2.913             | 0.311            | 0.4       |

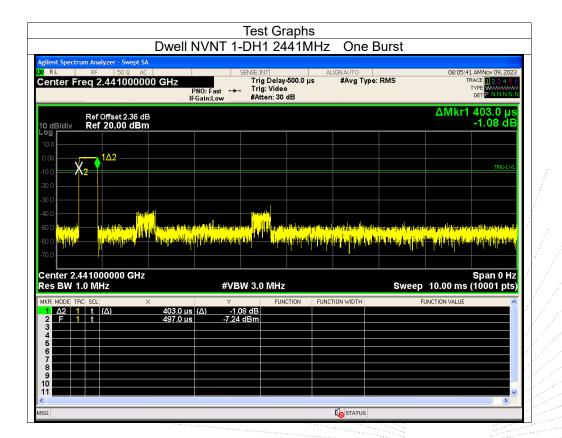

Page: 71 of 80

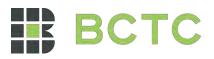

| Agilent Spectrum Analyzer - Swept SA<br>VI RL RE 50 g AC<br>Center Freq 2.44100000<br>Ref Offset 2.36 dE | 00 GHz                        | PNO: Fast 🔸                 | SE:INT<br>Trig Delay-500.0<br>Trig: Video | ALIGNAUTO      | ype: RMS | 08:18:00 AMNov<br>TRACE                                                            |                                                          |
|----------------------------------------------------------------------------------------------------|-------------------------------|-----------------------------|-------------------------------------------|----------------|----------|------------------------------------------------------------------------------------|----------------------------------------------------------|
| Ref Offset 2.36 dB                                                                                       |                               | Gain:Low                    | #Atten: 30 dB                             |                |          | DET P                                                                              | NNNN                                                     |
| 10 dB/div Ref 20.00 dBm                                                                                  |                               |                             |                                           |                |          | ΔMkr1 1.65<br>4.5                                                                  | 9 ms<br>8 dE                                             |
| 10.0<br>0.00                                                                                             | 1∆2                           |                             |                                           |                |          |                                                                                    |                                                          |
| -10.0 X2                                                                                                 |                               |                             |                                           |                |          |                                                                                    | TRIG LVL                                                 |
| -30.0                                                                                                    |                               |                             |                                           |                |          |                                                                                    |                                                          |
| -60.0 44-9440<br>-60.0 46145 4647<br>-70.0                                                               |                               |                             |                                           |                |          | yberh forely non-places and the sho<br>Charles paylon yberhaid glace position<br>I | illine ver lå<br><mark>Hene ver lå</mark><br>Hene ver lå |
| Center 2.441000000 GHz<br>Res BW 1.0 MHz                                                                 |                               | #VBW                        | 3.0 MHz                                   |                | Sweep    | Spar<br>10.00 ms (1000                                                             | n 0 H:<br>91 pts                                         |
| MKR MODE TRC SCL >><br>1 Δ2 1 t (Δ)<br>2 F 1 t<br>3 4                                                    | < <u>1.659 ms</u><br>497.0 μs | γ<br>(Δ) 4.58 (<br>-8.74 dE |                                           | FUNCTION WIDTH | FL       | INCTION VALUE                                                                      |                                                          |
| 5 6 7 8 7                                                                                                |                               |                             |                                           |                |          |                                                                                    |                                                          |
| 9                                                                                                    |                               |                             |                                           |                |          |                                                                                    |                                                          |

|                                                                                                    | Dwell              | NVNT 1-           | DH5 24                                               | 41IVIHZ                          | One E                               | Burst                                                               |                                                                                               |                                                                 |
|----------------------------------------------------------------------------------------------------|--------------------|-------------------|------------------------------------------------------|----------------------------------|-------------------------------------|---------------------------------------------------------------------|-----------------------------------------------------------------------------------------------|-----------------------------------------------------------------|
| Agilent Spectrum Analyzer - S<br>R RL RF 50<br>Center Freq 2.4410                                                                                                    | Ω AC<br>000000 GHz | PNO: Fast         | SENSE:INT<br>Trig Delay<br>Trig: Video<br>#Atten: 30 | -500.0 µs                        | IGNAUTO<br>#Avg Type:               | RMS                                                                 |                                                                                               | D AMNOV 09, 202<br>RACE 1 2 3 4 5<br>TYPE WAWAAA<br>DET P N N N |
| Ref Offset 2<br>10 dB/div Ref 20.00                                                                                                    |                    |                   |                                                      |                                  |                                     |                                                                     | ΔMkr1                                                                                         | 2.906 m<br>4.99 dl                                              |
| 10.0                                                                                                    |                    | 1Δ2               |                                                      |                                  |                                     |                                                                     |                                                                                               |                                                                 |
| -10.0 <mark>- X2</mark>                                                                                                    |                    |                   |                                                      |                                  |                                     |                                                                     |                                                                                               | TRIG LV                                                         |
| 30.0                                                                                                    |                    |                   |                                                      |                                  |                                     |                                                                     |                                                                                               |                                                                 |
| 40.0                                                                                                    |                    |                   |                                                      |                                  |                                     |                                                                     |                                                                                               |                                                                 |
| 50.0 <mark>4/0<sub>11</sub>-12</mark>                                                                                                    |                    | alan araa         |                                                      |                                  |                                     | and plant and the                                                   |                                                                                               |                                                                 |
| 50.0 <mark>4/4539</mark><br>60.0 <mark>40 4549</mark>                                                                                                    |                    |                   |                                                      |                                  |                                     | a pailadhachadhachadh<br>Magaille sa sa la <sup>11</sup> a a an ban |                                                                                               |                                                                 |
| 50.0 1/1/1/1/<br>60.0 1/1/1/1/<br>70.0<br>Senter 2.441000000                                                                                                    | GHz                |                   |                                                      |                                  |                                     | <mark>in tail tail tail tail tail tail tail tail</mark>             |                                                                                               | Span 0 H                                                        |
| 600 1/41 уг<br>600 1/41 уг<br>700 Сепter 2.441000000<br>Res BW 1.0 MHz<br>икя моде твс! scl.                                                                                                    | ×                  | <b>#VBI</b>       | W 3.0 MHz                                            | <mark>1140-1</mark> 18940-114944 |                                     | Sweep                                                               | <mark>die plaats die begeleiten.</mark><br>Die plaats die die die die die die die die die die | Span 0 H                                                        |
| 500         1/(1))           600         1/(1))           600         1/(1))           600         1/(1))           600         1/(1))           600         1/(1))           600         1/(1))           600         1/(1))           1         02           2         F           1         t           2         F                                                                                                    |                    | #VB\<br>s (Δ) 4.9 | W 3.0 MHz                                            | <mark>1140-1</mark> 18940-114944 | <mark>alatik (kanalatik) (ka</mark> | Sweep                                                               | 10.00 ms                                                                                      | Span 0 H                                                        |
| 60 0         (/(type))           60 0         (/(type))           60 0         (/(type))           80 0         (/(type))           80 0         (/(type))           80 0         (/(type))           80 0         (/(type))           80 0         (/(type))           80 0         (/(type))           80 0         (/(type))           80 0         (/(type))           80 0         (/(type))           80 0         (/(type))           80 0         (/(type))           80 0         (/(type))           80 0         (/(type))                                                                                                    | ×<br>2.906 ms      | #VB\<br>s (Δ) 4.9 | W 3.0 MHz                                            | <mark>1140-1</mark> 18940-114944 | <mark>alatik (kanalatik) (ka</mark> | Sweep                                                               | 10.00 ms                                                                                      | Span 0 H                                                        |
| 500         (1/1)           500         (1/1)           500         (1/1)           500         (1/1)           500         (1/1)           500         (1/1)           500         (1/1)           500         (1/1)           500         (1/1)           500         (1/1)           500         (1/1)           500         (1/1)           500         (1/1)           500         (1/1)           500         (1/1)           500         (1/1)           500         (1/1)           500         (1/1)           500         (1/1)           500         (1/1)           500         (1/1)           500         (1/1)           500         (1/1)           500         (1/1) | ×<br>2.906 ms      | #VB\<br>s (Δ) 4.9 | W 3.0 MHz                                            | <mark>1140-1</mark> 18940-114944 | <mark>alatik (kanalatik) (ka</mark> | Sweep                                                               | 10.00 ms                                                                                      | Span 0 H                                                        |
| 600         ν(try p)           600         ν(try p)           700         ν(try p)           Center 2.441000000         Res BW 1.0 MHz           4         Λ2         1         t           4         Λ2         1         t         (Δ)           5                                                                                                    | ×<br>2.906 ms      | #VB\<br>s (Δ) 4.9 | W 3.0 MHz                                            | <mark>1140-1</mark> 18940-114944 | <mark>alatik (kanalatik) (ka</mark> | Sweep                                                               | 10.00 ms                                                                                      | Span 0 H                                                        |
| 50 0         μ         μ           60 0         μ         μ           60 0         μ         μ           20         μ         μ           2enter 2.44 1000000         tes BW 1.0 MHz           2enter 2.42 1 t         (Δ)           1         Δ2         1           2         F         1           3         4         4           5         4         4           6         4         4           7         4         4           8         4         4                                                                                                    | ×<br>2.906 ms      | #VB\<br>s (Δ) 4.9 | W 3.0 MHz                                            | <mark>1140-1</mark> 18940-114944 | <mark>alatik (kanalatik) (ka</mark> | Sweep                                                               | 10.00 ms                                                                                      | Span 0 H                                                        |
| 600         ν(try p)           600         ν(try p)           700         ν(try p)           Center 2.441000000         Res BW 1.0 MHz           4         Λ2         1         t           4         Λ2         1         t         (Δ)           5                                                                                                    | ×<br>2.906 ms      | #VB\<br>s (Δ) 4.9 | W 3.0 MHz                                            | <mark>1140-1</mark> 18940-114944 | <mark>alatik (kanalatik) (ka</mark> | Sweep                                                               | 10.00 ms                                                                                      | Span 0 H                                                        |

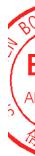

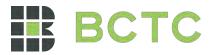

| Dwell                                                                                                    | NVNT 2-DH         | 1 2441MHz                                          | One Burst                   |                                                                           |
|----------------------------------------------------------------------------------------------------|-------------------|----------------------------------------------------|-----------------------------|---------------------------------------------------------------------------|
| Agilent Spectrum Analyzer - Swept SA<br>Off RL RF 50 Q AC<br>Center Freq 2.441000000 GHz                                                                                                    | PNO: Fast +++ Tri | NT A<br>g Delay-500.0 μs<br>g: Video<br>ten: 30 dB | LIGN AUTO<br>#Avg Type: RMS | 08:10:31 AMNoy 09, 2023<br>TRACE 112:34 5 6<br>TYPE WWWWWW<br>DET PINNNIN |
| -70.0                                                                                                    |                   |                                                    |                             | in an an an an an an an an an an an an an                                 |
| Center 2.441000000 GHz<br>Res BW 1.0 MHz                                                                                                    | #VBW 3.0          | ) MHz                                              | Sw                          | Span 0 Hz<br>eep   10.00 ms (10001 pts)                                   |
| MKR         MODE         TRC         SCL         ×           1         Δ2         1         t         Δ3         410.0 µ           2         F         1         t         348.0 µ           3         4         4         4         4           5         5         5         5         5           6         7         7         7         7         7           9         10         11         11         11         11 |                   | FUNCTION FUNC                                      | CTION WIDTH                 | FUNCTION VALUE                                                            |
| MSG                                                                                                    |                   |                                                    |                             |                                                                           |

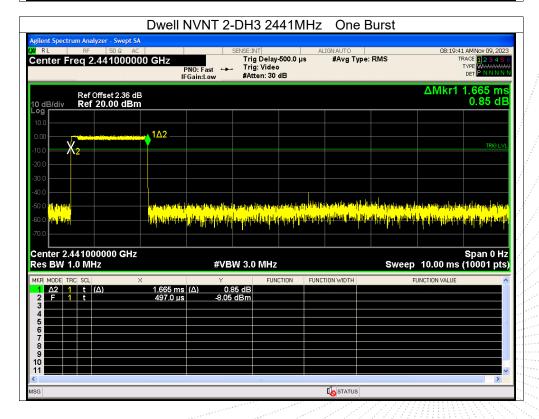

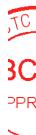

》测

No.: BCTC/RF-EMC-005

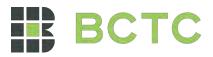

| Dwell                                                                                                    | NVNT 2-DH5 2441MHz                                                                         | One Burst                                                                                             |
|----------------------------------------------------------------------------------------------------|--------------------------------------------------------------------------------------------|----------------------------------------------------------------------------------------------------|
| Agilent Spectrum Analyzer - Swept SA<br>Of RL RF 50 Q AC<br>Center Freq 2.441000000 GHz                                                                                                    | SENSE:INT AL<br>Trig Delay-500.0 µs<br>PNO: Fast → Trig: Video<br>IFGain:Low #Atten: 30 dB | IGNAUTO 08:20:41 AMNov 09, 2023<br>#Avg Type: RMS TRACE 12 3:4 5 6<br>TYPE<br>DET PNNNN<br>DET PNNNNN |
| Ref Offset 2.36 dB           10 dB/div         Ref 20.00 dBm           10 0                                                                                                    |                                                                                            | ΔMkr1 2.913 ms<br>2.26 dB                                                                             |
| Center 2.441000000 GHz<br>Res BW 1.0 MHz                                                                                                    | #VBW 3.0 MHz                                                                               | Span 0 Hz<br>Sweep 10.00 ms (10001 pts)                                                               |
| MKR         MODE         TRC         SCL         ×           1         Δ2         1         t         (Δ)         2.913 m.           2         F         1         t         (Δ)         2.913 m.           3         -         -         -         497.0 μ.           5         -         -         -         -           6         -         -         -         -           7         -         -         -         -           9         -         -         -         -           10         -         -         -         -         - | s (Δ) 2.26 dB                                                                              | TION WIDTH FUNCTION VALUE                                                                             |
| MSG                                                                                                    |                                                                                            | In STATUS                                                                                             |

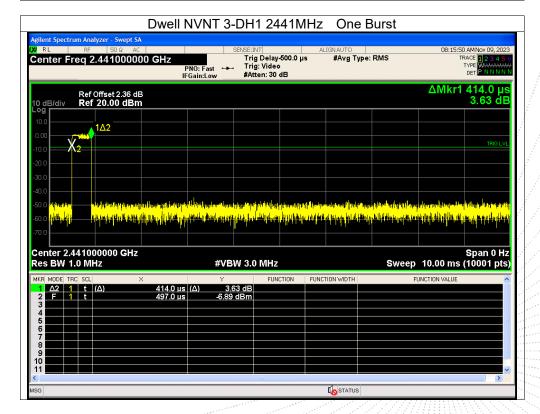

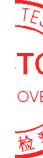

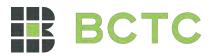

|                                                                                | Dwell I               | NVNT 3-                                                                                                    | DH3 24                                             | 41MH     | z One                                           | e Burst  |                                                                    |                                                            |
|--------------------------------------------------------------------------------|-----------------------|----------------------------------------------------------------------------------------------------|----------------------------------------------------|----------|-------------------------------------------------|----------|--------------------------------------------------------------------|------------------------------------------------------------|
| agilent Spectrum Analyzer - Swept SA<br>RL RF 50Ω AC<br>Center Freq 2.44100000 | 00 GHz                | SE<br>PNO: Fast ↔→                                                                                                    | NSE:INT<br>Trig Delay<br>Trig: Video<br>#Atten: 30 | • ·      | ALIGNAUTO<br>#Avg T                             | ype: RMS |                                                                    | 32 AMNov 09, 202<br>IRACE 12345<br>TYPE WWWWW<br>DET PNNNN |
| Ref Offset 2.36 dE<br>10 dB/div Ref 20.00 dBm                                  |                       |                                                                                                    |                                                    |          |                                                 |          | ΔMkr1                                                              | 1.661 m<br>1.21 di                                         |
| 10.0<br>0.00                                                                   | 1Δ2                   |                                                                                                    |                                                    |          |                                                 |          |                                                                    |                                                            |
|                                                                                |                       |                                                                                                    |                                                    |          |                                                 |          |                                                                    | TRIG LV                                                    |
| -30.0                                                                          |                       |                                                                                                    |                                                    |          | an ala status                                   | NUT .    |                                                                    |                                                            |
| 50.0 <mark>вода<br/>60.0 <mark>вода</mark><br/>70.0</mark>                     |                       | Novel of a state of the state of the state o |                                                    |          | n sie de la composition<br>Al la Catton Incal D |          | a di angli fabita danta fan<br>1 ni si sana di gala fabita ya<br>1 |                                                            |
| Center 2.441000000 GHz<br>Res BW 1.0 MHz                                       |                       | #VBW                                                                                                    | / 3.0 MHz                                          |          |                                                 | Swe      | ep 10.00 ms                                                        | Span 0 H<br>(10001 pt                                      |
| MKR MODE TRC SCL >> 1 Δ2 1 t (Δ) 2 F 1 t 3                                     | <1.661 ms<br>346.0 μs | γ<br>(Δ) 1.21<br>-13.63 d                                                                                                    | dB                                                 | CTION FL | INCTION WIDTH                                   |          | FUNCTION VALUE                                                     |                                                            |
| 4<br>5<br>6<br>7                                                               |                       |                                                                                                    |                                                    |          |                                                 |          |                                                                    |                                                            |
| 8                                                                              |                       |                                                                                                    |                                                    |          |                                                 |          |                                                                    |                                                            |
| 9<br>10<br>11                                                                  |                       |                                                                                                    |                                                    |          |                                                 |          |                                                                    |                                                            |

| gilent Spectrum Analyzer - Sw                                                                                                    |                                                                                                    |                                                               |                                                                                                    |                                                                                                    |                                                                                                    |                                                                                                    |
|----------------------------------------------------------------------------------------------------|----------------------------------------------------------------------------------------------------|---------------------------------------------------------------|----------------------------------------------------------------------------------------------------|----------------------------------------------------------------------------------------------------|----------------------------------------------------------------------------------------------------|----------------------------------------------------------------------------------------------------|
| RL RF 50 Ω                                                                                                    |                                                                                                    |                                                               | SE:INT                                                                                                    | ALIGN AUTO                                                                                                    |                                                                                                    | 08:22:50 AMNov 09, 2                                                                                                    |
| enter Freq 2.44100                                                                                                    |                                                                                                    | PNO: Fast ↔                                                   | Trig Delay-500<br>Trig: Video<br>#Atten: 30 dB                                                                      | ).0 µs #Avg 1                                                                                                    | Гуре: RMS                                                                                                    | TRACE 1234<br>TYPE WAAAA<br>DET P N N                                                                                                    |
|                                                                                                    |                                                                                                    | Gam.eow                                                       |                                                                                                    |                                                                                                    |                                                                                                    | ΔMkr1 2.913 r                                                                                                    |
| Ref Offset 2.<br>dB/div Ref 20.00                                                                                                    |                                                                                                    |                                                               |                                                                                                    |                                                                                                    |                                                                                                    | 1.16                                                                                                    |
| og                                                                                                    |                                                                                                    |                                                               |                                                                                                    |                                                                                                    |                                                                                                    |                                                                                                    |
|                                                                                                    |                                                                                                    |                                                               |                                                                                                    |                                                                                                    |                                                                                                    |                                                                                                    |
|                                                                                                    | and the second second second second second second second second second second second second second second secon | LNA 1∆2                                                       |                                                                                                    |                                                                                                    |                                                                                                    | TRIG                                                                                                    |
| Xstulation                                                                                                    | <mark>d Harld Alband Kab</mark>                                                                                 | Put -                                                         |                                                                                                    |                                                                                                    |                                                                                                    |                                                                                                    |
| 0.0                                                                                                    | · · · ·                                                                                                    |                                                               |                                                                                                    |                                                                                                    |                                                                                                    |                                                                                                    |
| 0.0                                                                                                    |                                                                                                    |                                                               |                                                                                                    |                                                                                                    |                                                                                                    |                                                                                                    |
|                                                                                                    |                                                                                                    |                                                               |                                                                                                    |                                                                                                    |                                                                                                    |                                                                                                    |
| 40.0                                                                                                    |                                                                                                    |                                                               |                                                                                                    |                                                                                                    |                                                                                                    |                                                                                                    |
| 0.0<br>0.0                                                                                                    |                                                                                                    | n tij bi og i tij den                                         | hilantillepential                                                                                                   | den et abgehörden av filter ber                                                                                                    | isti oler heise störlige hå                                                                                     | da an la seconda da di sedi se di sedi se                                                                                                    |
|                                                                                                    |                                                                                                    |                                                               | dalaan dagaa dada<br>waxay dagaa dagaa dagaa dagaa dagaa dagaa dagaa dagaa dagaa dagaa dagaa dagaa dagaa dagaa daga | alatan di Alika palajan dan milan di san dan di san di san di san di san di san di san di san di san di san di<br>Ta kana san di san di san di san di san di san di san di san di san di san di san di san di san di san di san d | intenting to be to post of the toget of a                                                                       | Handan yan salar salar dari salar yang bertakan<br>Mana ang Dapan salar salar dari salar salar salar salar salar                                                                                                    |
| 0.0                                                                                                    |                                                                                                    |                                                               | televentleren politik<br>Seventleren politik                                                                        | alata di Antan pola a la parta ( angle<br>Mangan di Antan di Antan di Angle                                                                                                    | deli edi edi para parti tertera <sup>11</sup><br>de la prime di ser parti para di t                             | alay na kana a kata na kana ka kana kana kan                                                                                                    |
| 0.0 <b>Her</b><br>0.0 <b>Her</b><br>0.0                                                                                                    | GHz                                                                                                    | <mark>a tri Kantun</mark> ia<br>A <mark>batun kalan</mark> an | dellandel Bergene i ded<br>Antonip i della tergene                                                                  | later (1903) a bada a Circlet (1991)<br>18. a circlet (1991)<br>19. a circlet (1991)                                                                                                    | teli ele bri pretenter <sup>b</sup> é<br>Gefén <mark>tele en ele terrete</mark>                                 | ia a da ay 11 ying ang pinang pina ying bayang pina<br>Ing pinang pinang pinang pinang pinang pinang pinang pinang pinang pinang pinang pinang pinang pinang pinang pin<br>Ing pinang pinang pinang pinang pinang pinang pinang pinang pinang pinang pinang pinang pinang pinang pinang pi |
| enter 2.441000000 0                                                                                                    | GHz                                                                                                    |                                                               | 3.0 MHz                                                                                                    | hann an an the ann an ann an ann an ann an ann an ann an a                                                                                                    | in the second second second second second second second second second second second second second second second | <mark></mark>                                                                                                    |
| 0.0 Hor<br>0.0 Min<br>enter 2.441000000 C<br>es BW 1.0 MHz<br>KR MODE TRC SCL                                                                                                    | ×                                                                                                    | #VBW                                                          | 3.0 MHz                                                                                                    | iar ma tan an an an an an an an an an an an an a                                                                                                    | Sweep                                                                                                    | Span 0                                                                                                    |
| 0.0 μητ<br>0.0 μητ<br>enter 2.441000000 (<br>es BW 1.0 MHz<br>KR MODE TRC SCL<br>1 Δ2 1 t (Δ)                                                                                                    | ×<br>2.913 ms                                                                                                   | #VBW                                                          | 3.0 MHz                                                                                                    | iar ma tan an an an an an an an an an an an an a                                                                                                    | Sweep                                                                                                    | Span 0<br>10.00 ms (10001 p                                                                                                    |
| 0.0 μγγ<br>enter 2.441000000 (<br>es BW 1.0 MHz<br>KR MODE TRC SCL<br>1 Δ2 1 t (Δ)<br>2 F 1 t                                                                                                    | ×                                                                                                    | #VBW                                                          | 3.0 MHz                                                                                                    | iar ma tan an an an an an an an an an an an an a                                                                                                    | Sweep                                                                                                    | Span 0<br>10.00 ms (10001 p                                                                                                    |
| 0.0<br>1.0<br>0.0<br>0.0 | ×<br>2.913 ms                                                                                                   | #VBW                                                          | 3.0 MHz                                                                                                    | iar ma tan an an an an an an an an an an an an a                                                                                                    | Sweep                                                                                                    | Span 0<br>10.00 ms (10001 p                                                                                                    |
| 0 0<br>0 0<br>0 0 0<br>0 0 0<br>0 0 0<br>0 0 0<br>0 0 0 0                                                                                                    | ×<br>2.913 ms                                                                                                   | #VBW                                                          | 3.0 MHz                                                                                                    | iar ma tan an an an an an an an an an an an an a                                                                                                    | Sweep                                                                                                    | Span 0<br>10.00 ms (10001 p                                                                                                    |
| 0.0         μ           0.0         μ           enter 2.441000000 (cs           es BW 1.0 MHz           KR           MODE         TRC           2         F           1         t           3         -           4         -           5         -           6         -           7         -                                                                                                    | ×<br>2.913 ms                                                                                                   | #VBW                                                          | 3.0 MHz                                                                                                    | iar ma tan an an an an an an an an an an an an a                                                                                                    | Sweep                                                                                                    | Span 0<br>10.00 ms (10001 p                                                                                                    |
| 0.0 μ(μ)<br>enter 2.441000000 (<br>es BW 1.0 MHz<br>RI MODE TRC SCL<br>1 Δ2 1 t (Δ)<br>2 F 1 t<br>3 4<br>4 5<br>5 6 6 6 6 6                                                                                                    | ×<br>2.913 ms                                                                                                   | #VBW                                                          | 3.0 MHz                                                                                                    | iar ma tan an an an an an an an an an an an an a                                                                                                    | Sweep                                                                                                    | Span 0<br>10.00 ms (10001 p                                                                                                    |

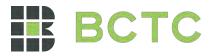

## 15. Antenna Requirement

#### 15.1 Limit

15.203 requirement: For intentional device, according to 15.203: an intentional radiator shall be designed to ensure that no antenna other than that furnished by the responsible party shall be used with the device.

#### 15.2 Test Result

The EUT antenna is Chip antenna, fulfill the requirement of this section.

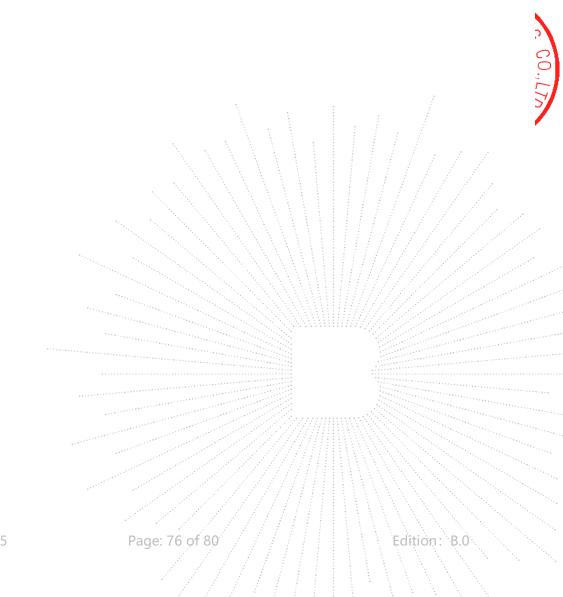

No.: BCTC/RF-EMC-005

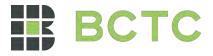

## 16. EUT Photographs

EUT Photo

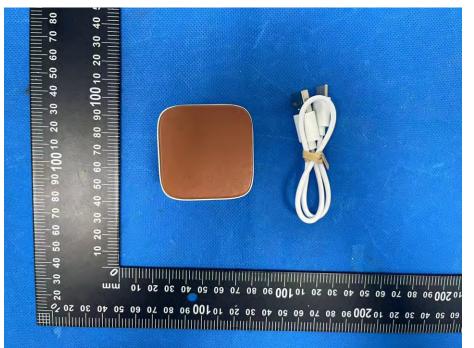

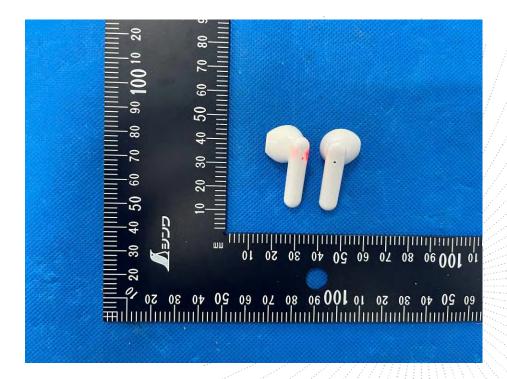

NOTE: Appendix-Photographs Of EUT Constructional Details

No.: BCTC/RF-EMC-005

Page: 77 of 80

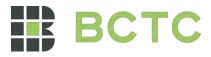

# 17. EUT Test Setup Photographs

Conducted emissions

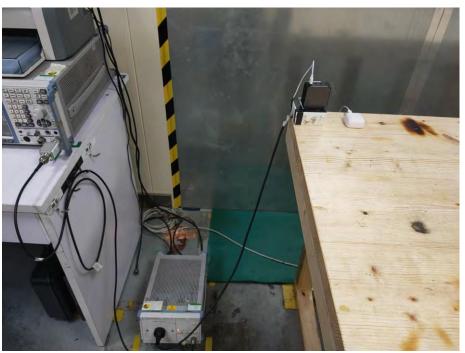

BC APPR

测

Radiated Measurement Photos

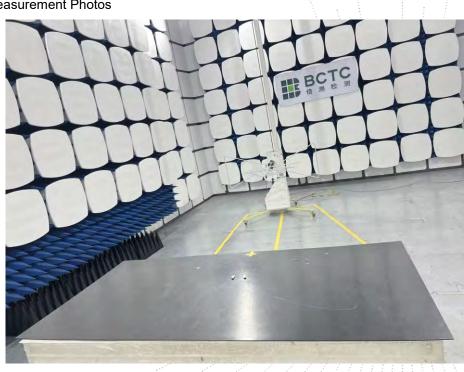

No.: BCTC/RF-EMC-005

Page: 78 of 80

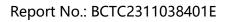

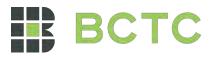

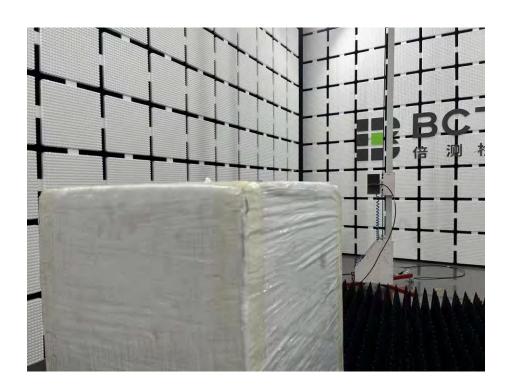

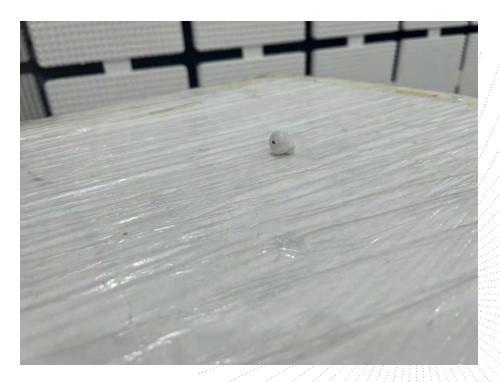

No.: BCTC/RF-EMC-005

Page: 79 of 80

Edition: B.0

TEST

检测

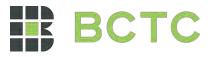

## STATEMENT

- 1. The equipment lists are traceable to the national reference standards.
- 2. The test report can not be partially copied unless prior written approval is issued from our lab.
- 3. The test report is invalid without the "special seal for inspection and testing".
- 4. The test report is invalid without the signature of the approver.
- 5. The test process and test result is only related to the Unit Under Test.

6. Sample information is provided by the client and the laboratory is not responsible for its authenticity.

7. The quality system of our laboratory is in accordance with ISO/IEC17025.

8. If there is any objection to this test report, the client should inform issuing laboratory within 15 days from the date of receiving test report.

Address:

1-2/F., Building B, Pengzhou Industrial Park, No.158, Fuyuan 1st Road, Zhancheng, Fuhai Subdistrict, Bao'an District, Shenzhen, Guangdong, China

TEL: 400-788-9558

P.C.: 518103

FAX: 0755-33229357

Website: http://www.chnbctc.com

E-Mail: bctc@bctc-lab.com.cn

\*\*\*\*\* END \*\*\*\*\*

No.: BCTC/RF-EMC-005

Page: 80 of 80